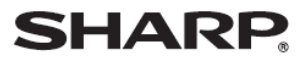

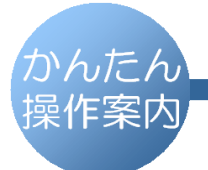

デジタルコードレスファクシミリ UX-D19CL UX-D19CW

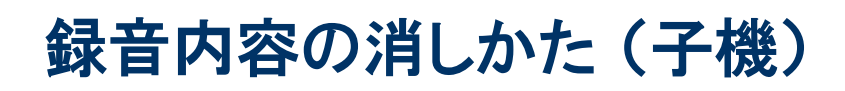

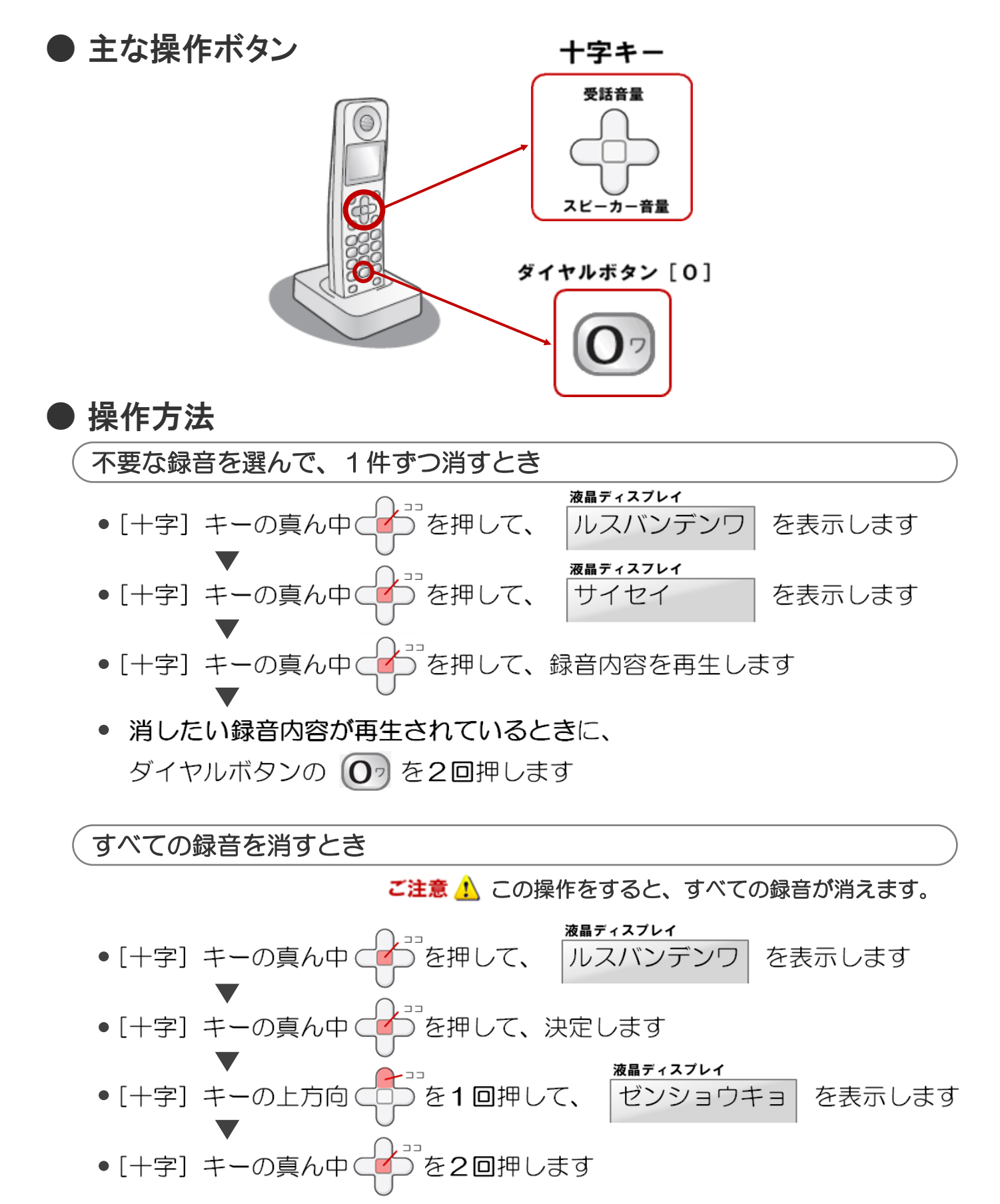